Public Transport https://doi.org/10.1007/s12469-020-00249-7

**ORIGINAL RESEARCH**

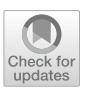

# **Public transport network optimisation in PTV Visum using selection hyper‑heuristics**

**Philipp Heyken Soares1  [·](http://orcid.org/0000-0003-0017-3967) Leena Ahmed2 · Yong Mao<sup>3</sup> · Christine L Mumford2**

Accepted: 18 August 2020 © The Author(s) 2020

# **Abstract**

Despite the progress in the feld of automatic public transport route optimisation in recent years, there exists a clear gap between the development of optimisation algorithms and their applications in real-world planning processes. In this study, we bridge this gap by developing an interface between the urban transit routing problem (UTRP) and the professional transport modelling software PTV Visum. The interface manages the diferences in data requirements between the two worlds of research and allows the optimisation of public transport lines in Visum network models. This is demonstrated with the application of selection hyper-heuristics on two network models representing real-world urban areas. The optimisation objectives include the passengers' average travel time and operators' costs. Furthermore, we show how our approach can be combined with a mode choice model to optimise the use of public transport in relation to other modes. This feature is applied in a special optimisation experiment to reduce the number of private vehicles on a selected set of links in the network. The results demonstrate the successful implementation of our interface and the applied optimisation methods for a multi-modal public transport network.

**Keywords** Route optimisation · PTV Visum · Selection hyper-heuristics

 $\boxtimes$  Philipp Heyken Soares philipp.heyken@nottingham.ac.uk

> Leena Ahmed ahmedlh@cardif.ac.uk

Yong Mao yong.mao@nottingham.ac.uk

Christine L Mumford MumfordCL@cardif.ac.uk

- <sup>1</sup> Laboratory of Urban Sustainability, Nottingham University, Nottingham NG7 2RD, UK
- <sup>2</sup> School of Computer Science and Informatics, Cardiff University, Queen's Buildings, The Parade, Cardif, UK
- <sup>3</sup> School of Physics and Astronomy, Nottingham University, Nottingham NG7 2RD, UK

# **1 Introduction**

Public transportation systems form an essential part of the infrastructure in urban areas. Their efficiency is vital to many stakeholders and, therefore, they require precise design and planning. The generation of efficient route networks for public transport systems is known in many studies as the urban transit routing problem  $(UTRP).<sup>1</sup>$  $(UTRP).<sup>1</sup>$  $(UTRP).<sup>1</sup>$  This problem has been addressed in the literature by a considerable number of studies that vary in their application on diferent instances, objectives and solution methodologies.

Despite intensive research into the UTRP, there is a vast gap between the often purely academic studies and the application of their fndings in real-world planning processes. The reasons for the gap have not been thoroughly researched so far (Walter [2010](#page-33-0)). However, one possible explanation could be the diferences in data requirements between the algorithms used in UTRP research and the commonly used planning tools. Planning agencies usually base their decisions on simulations made with professional transport modelling software, such as PTV's Visum (PTV AG [2018](#page-32-0)) or INRO's Emme (INRO [2018\)](#page-32-1). Models built with software packages such as these require detailed information about the street layout, transport infrastructure, and travel demand, making them time-consuming to be implemented and calibrated. The resulting model, however, is very powerful and allows planners to study and simulate a variety of transport related phenomena. Researchers working on the UTRP on the other hand, apply their design algorithms to abstract models that simplify many aspects of real-world transport networks. A graph structure with interchange points as vertices and direct connections between them as undirected edges is the common model used by most previous studies.

In this work, we bridge the gap between the two worlds of theoretical research on the UTRP and real-world transportation planning. We focus here on Visum transportation modelling software and compare its transport network structure to a common UTRP model used previously by many researchers, pointing out the key diferences between them. Based on these fndings, we outline a process to translate Visum network components into the UTRP graph structure and vice versa by implementing a middle layer interface through which the transport network information passes between the models. Utilising this interface, selection hyper-heuristics are used to optimise Visum public transport routes while taking advantage of Visum analysis tools to evaluate a given candidate solution. The primary contributions of this study are:

<span id="page-1-0"></span> $1$  The UTRP is, in fact, a sub-problem of a larger task to optimise public transport networks, which consists of fve phases: (1) route design, (2) vehicles frequency setting, (3) timetables development, (4) vehicles scheduling and (5) crew scheduling (Ceder and Wilson [1986](#page-32-2)). As the phases are interconnected, the problem has very high complexity, and most studies only deal with subsets of these phases using simplifcations. In the case of the UTRP, which only considers the frst stage, a fxed frequency on all routes is assumed, and other aspects such as the actual departure and arrival times of vehicles at stop points are not considered.

- A comparative study of network structures used in the UTRP research and Visum, and a methodology for bridging between them.
- Novel interface procedures between Visum and the UTRP network models to facilitate transferring and translating data between them.
- Selection hyper-heuristic algorithm adapted to optimise Visum public transport routes utilising the interface procedures.
- The integration of Visum tools for the evaluation of candidate solutions.

The following sections are organised as follows: Sect. [2](#page-2-0) outlines the historical background of the UTRP in planning applications and provides a brief introduction to PTV Visum and its applications; Sect. [3](#page-5-0) describes the UTRP and Visum network models in more detail; Sect. [4](#page-9-0) summarises the interface processes; Sect. [5](#page-13-0) outlines the optimisation procedure using selection hyper-heuristics and the applied evaluation tools. Finally, Sect. [6](#page-21-0) presents our experimental results and Sect. [7](#page-29-0) highlights the key fndings and conclusion.

### <span id="page-2-0"></span>**2 Background**

#### **2.1 A brief history of the UTRP**

Attempts to automate the optimisation of urban public transport routes date back many decades using a variety of optimisation methodologies and algorithms. They generally fall into two categories: exact or heuristic-based methods. Exact mathematical approaches (Bussieck [1998;](#page-32-3) Chien and Schonfeld [1997](#page-32-4); Guan et al. [2006;](#page-32-5) van Oudheusden et al. [1987\)](#page-33-1) have been tested in many studies. The major limitation of such methods is the difculty of fnding optimal solutions in large-sized networks given the combinatorial nature of the problem, and this has resulted in their failure to scale up to practical sized instances.

Because of these shortcomings, research on the UTRP then shifted towards adopting heuristic-based methods to solve the problem, due to their ability to tackle large-size problem instances. Some heuristic methods are based on heuristic construction procedures, which attempt to build optimal public transport route sets from scratch. An example of such a method is the heuristic algorithm developed by Simonis ([1981\)](#page-33-2). This method starts by generating a route using the shortest path between the highest density demand points and then deletes the demand satisfed by this route. The process iterates to the next highest demand points until a maximal number of routes is reached. Other heuristic construction methods are described in (Baaj and Mahmassani [1995](#page-31-0); Franz [1975;](#page-32-6) Silman [1974;](#page-33-3) Sonntag [1977](#page-33-4)).

The second group of heuristic methods attempts to improve a given input of route sets. These optimisation methods are usually based on meta-heuristic methods such as tabu search (e.g. Kılıç and Gök [2014](#page-32-7); Pacheco et al. [2009\)](#page-32-8), simulated annealing (e.g. Fan and Mumford [2010](#page-32-9); Fan and Machemehl [2006\)](#page-32-10) ant colony otimisation (e.g. Poorzahedy and Safari [2011](#page-32-11); Yu et al. [2012\)](#page-33-5), bee colony optimisation (e.g. Nikolić and Teodorović [2013](#page-32-12), [2014](#page-32-13)), or genetic algorithms (GAs) (e.g. Heyken Soares et al. [2019](#page-32-14); John et al. [2014](#page-32-15); Nayeem et al. [2014](#page-32-16); Pternea et al. [2015\)](#page-32-17). The initial route

sets are derived in some studies from the existing public transport network of the study areas. However, a heuristic construction procedure is often used to generate initial route sets. Examples of such a combination can be found in Ahmed et al. [\(2019](#page-31-1)), Heyken Soares et al. [\(2019](#page-32-14)), Kılıç and Gök [\(2014](#page-32-7)), and Mumford [\(2013](#page-32-18)).

Despite the huge amount of research on computer-based solutions for the UTRP, only few studies have been actually used in real-world planning processes (Walter [2010](#page-33-0)). One rare example is the work by Pacheco et al. [\(2009](#page-32-8)) which describes the optimisation of the bus network in Burgos, Spain, with regard to waiting times and trip duration. The solutions obtained improved signifcantly over those generated by planners of the city transport authorities using the same transit network data. Another example is a study 2012 by Cipriani et al. [\(2012](#page-32-19)) in cooperation with the mobility agency of Rome, Italy. It included the application of a genetic algorithm on an undirected graph representing the street network of Rome. The results show improvements over the existing bus route network in terms of waiting times, operator costs and unsatisfed demand. According to the authors, the mobility agency of Rome had started implementing their results in 2012. Many other studies compare their results against the real existing routes, showing that their methods can lead to improvements over an existing service (e.g. see Ahmed et al. [2019;](#page-31-2) Bagloee and Ceder [2011](#page-31-3); Bielli et al. [2002](#page-31-4); Heyken Soares et al. [2019](#page-32-14)). However, the results of these studies have not been verifed in real-world planning processes.

#### **2.2 Interfacing UTRP algoirthms and transport modelling software**

The key challenge for interfacing UTRP algorithms and macroscopic transport modelling software such as Visum or Emme, is to handle the diferences between the undirected connections used in UTRP algorithms and the directed connections used in urban scale macroscopic modelling (more on this in Sect. [3](#page-5-0)).

All UTRP studies which have so far interfaced their algorithms with macroscopic transport modelling software have bypassed these problems by only using network representations with undirected connections. One such case is the mentioned above study on Rome (Cipriani et al. [2012\)](#page-32-19), where the applied algorithm is interfaced with Emme. Other examples Alt and Weidmann ([2011\)](#page-31-5), and Bagloee and Ceder [\(2011](#page-31-3)) used Visum and Emme, respectively, and included procedures to construct suitable network representations.

So far, the most general tool for automatic public transport network optimisation in transport modelling software is the line proposal algorithm for Visum developed by PTV itself in 2006 (Nökel [2006\)](#page-32-20). This tool applies a heuristic algorithm to an existing Visum network model. The algorithm frst generates a palette of candidate routes between pre-selected stops. These candidate routes are then individually evaluated in Visum and the route taking up the most demand is then permanently added to the network. This step can be repeated as often as required. The tool only requires a minimal interface as the algorithm simply controls the end points of routes and initiates their evaluation. All other aspects are handled by Visum and the algorithm does not modify the pre-existing routes. Although the algorithm has been success-fully used in at least two academic studies (Marauli [2011;](#page-32-21) Walter [2010\)](#page-33-0), it remained

a prototype and was never fully developed into an official Visum extension. Unfortunately, it no longer works on recent versions of Visum.

### **2.3 Optimising public transport in Visum through selection hyper‑heuristics**

The aim of this work is to create an interface between the UTRP network model and the macroscopic transport modelling software Visum, and utilise the interface to optimise Visum public transport routes using the general search methodology of selection hyper-heuristics.

Visum is a macroscopic transport modelling software package that combines both private (PrT) and public transport (PuT) into a single model and provides a rich suite of methodologies. It is a product of the PTV company based in Karlsruhe, Germany, and has been available for commercial use since the late 90s (Friedrich et al. [1999](#page-32-22)). It is used at present by transport planners and analysts throughout the world. The results presented in this paper have been produced using Visum 17, which was the latest released version at the start of this project.

In addition to the variety of analysis tools, one of the main reasons to use Visum for the present work is the ability to control it via Python scripts over the Visum COM-API (PTV AG [2014](#page-32-23)). This library provides a number of interface functions to control Visum via scripts and extract any required information. Such scripts form the basis of the present work.

Given the complexity of Visum software and its huge number of available features and tools, we have to limit the descriptions of its structure and capabilities to those which are vital for the present work. We will discuss the relevant data structures of Visum network models in Sect. [3.2](#page-6-0) and the analysis options we use in Sect. [5.5](#page-18-0). For further details we refer the interested reader to the Visum Manual (PTV AG [2018\)](#page-32-0).

Selection hyper-heuristics are search methodologies motivated by the idea of generalising search techniques to several problem domains with minimal adaption. They have been applied to solve the UTRP for the first time in Ahmed et al. ([2019\)](#page-31-1). In this work thirty selection hyper-heuristics combining diferent combinations of selection and move acceptance methods with varying characteristics are tested on a set of known benchmark instances. A series of experiments and statistical comparisons between the thirty methods revealed the success of an online selection method inspired by the hidden Markov model over other selection methods. Furthermore, the best performing algorithm was successful in fnding single solutions of high quality in very short run times compared to the best published solutions. The same winning approach was applied in Ahmed et al.  $(2019)$  $(2019)$  on a set of benchmark instances representing urban areas, and proved that it can surpass the performance of the genetic algorithm, NSGAII.

There are many advantages of a selection hyper-heuristic framework that makes it a good candidate for application on this work. First, it is a single point based framework, meaning it only requires a single initial solution. This allows us to extract the existing public transport network from a given Visum network model and use it as the initial solution. Second, maintaining a single solution while improving it iteratively during the search, makes the interaction with Visum through the interface procedures straightforward. Also the relatively short run time of hyper-heuristic methods signifcantly adds to their attractiveness. A further description of the selection hyper-heuristics framework is outlined in Sect. [5](#page-13-0).

*PuT*: Refers to public transport.

*PrT*: Refers to private transport.

*G*: Graph of connected vertices and edges. Used to represent a UTRP graph. *v*: Vertex of the UTRP graph belonging to the set of vertices *V*. Represents a stop in a Visum network model. (The terms stop and vertex can be used interchangeably in the UTRP graph.)

*u*: Terminal vertex ( $\in V$ ), a vertex that route *r* is allowed to start and end with.

*A*: Adjacency matrix defines the connectivity of graph *G*.  $A_{i,j} = 1$  means a direct connection exists between vertex *i* and vertex *j*. In the case of  $A_{i,j} = 0$ the vertices are not directly connected.

 $r$ : Route in the UTRP graph as a path connecting a number of vertices. In Visum the route corresponds to a line. It is assumed to be bi-directional.

*s*: Stop in Visum network. Represents a vertex in the UTRP Graph.

*sp*: Stop point in Visum network associated to exactly one stop. Can be used to define the course of the line route.

*l*: PuT line in Visum. The spatial course of the line is defined by its line routes.

*lr*: Line route in Visum. Belongs to exactly one line and specifies the spatial course of this line for one travel direction. Line routes are defined by stop points.

InfoBox 1: Summary of important concepts used in the following sections

# <span id="page-5-0"></span>**3 Data structures**

# **3.1 Defning the UTRP**

Almost all previous approaches to the UTRP choose to represent the available street (or rail) network as a graph  $G = (V, E)$ . The vertices  $V = \{v_1, v_2, \dots, v_{|V|}\}$  represent access and interchange points, and the edges  $E = \{e_1, e_2, \dots, e_{|E|}\}\$ are direct connections between them. Using these defnitions, a PuT route *r* (e.g. a bus line) can be represented by a list of directly connected vertices. The route is usually assumed to be bi-directional, meaning that vehicles after completing a journey in one direction, can turn around and make the same journey in the opposite direction. For this to be

possible in an urban setup it is important that all routes begin and end at designated terminal vertices  $U = \{u_1, u_2, \dots, u_{|U|}\} \in V$  to allow U-turns. Following these definitions, the PuT network of a certain transportation mode can be described as a set of connected routes  $R = \{r_1, r_2, \dots, r_{|R|}\}\)$ , which represents a solution to the UTRP as an optimisation problem. This "route set" has to be connected, in such a way that each route has at least one vertex in common with one or more other routes in the route set.

In its simplest form, the structure of the graph *G* is given by an adjacency matrix  $A_{|V| \times |V|}$ . This matrix defines the connectivity of the graph as follows: If two nodes  $\mathbf{r}$  and  $\mathbf{r}$  are directly connected, the recognitive ontary in the ediaconous metrix caugh *i* and *j* are directly connected, the respective entry in the adjacency matrix equals  $A_{i,j} = 1$  otherwise  $A_{i,j} = 0$ . This matrix must be symmetrical following the rule that the routes are assumed bi-directional. The main advantage of such graphs for solving the UTRP is that they allow constraining routes to be made up of only directly connected vertices. This excludes many possible fawed solutions and thereby drastically reduces the search space.

Furthermore, information about the travel demand and the travel time between any two vertices in the graph is required for evaluation. This information is typically provided in the form of two-dimensional matrices: the travel time matrix, and the demand matrix. Both matrices are usually symmetrical. The travel time matrix gives the travel time between directly connected vertices. Diferences in travel times between directions (e.g. resulting from one way streets) are usually not considered. The demand matrix determines the number of travellers between any two demand sources. In the vast majority of studies, the vertices *V* are used as demand sources. Only about one in fve studies use a zone demand structure similar to the structure used in macroscopic transport modelling (described below) (Heyken Soares [2020a\)](#page-32-24).

#### <span id="page-6-0"></span>**3.2 Visum data structure**

The inputs to Visum transport models also include travel demand and the network model of the available transport infrastructure.

As a standard practice in macroscopic transport simulations, the travel demand in Visum is aggregated at the level of zones ( $Z = \{z_1, z_2, \dots, z_{|Z|}\}\)$  and given in the form of an origin-destination matrix. A demand matrix  $D_{|Z|x|Z|}$  defines how many tring are originating from zone  $\epsilon$ , and travalling to zone  $\epsilon$ . The demand data is given trips are originating from zone  $z_i$ , and travelling to zone  $z_j$ . The demand data is given as separate matrices for PuT and diferent modes of PrT (e.g. cars). However, it is possible to initially give the demand as one matrix aggregating all trips and then use a mode choice procedure to split the demand into separate matrices for diferent travel modes (more on this in Sect. [5.5.2\)](#page-20-0).

The Visum network model is also based on a graph structure, though it is more detailed than the UTRP graph described above. Streets or rail segments are represented by links usable for specifed modes of transport. Links are composed of two separate network objects, one for each travel direction. Each one of these objects can have diferent attribute values such as the allowed speed, and capacity in terms of the number of vehicles. One-way streets can be represented by blocking one direction of a link to all modes. Nodes at the beginning and end points of each link defne

the positions of intersections and junctions in the network. Which turns are permitted for which mode at the represented junctions can be defned in the properties of the nodes. Each zone ( $z \in Z$ ) must be connected to at least one node by a connector, for exiting and entering the zone to the link network through this connection node.

The Visum network model further includes other elements to represent the available PuT lines and interchange points. PuT interchange points are defned in three layers. The "stop point" is the lowest layer indicating the actual stopping location of the vehicles (e.g. a segment of a train platform). Stop points can be placed either on nodes or links and can be used by all PuT lines traversing these network objects. A stop point placed on a link can either be accessible from both directions or can be restricted for use in a specifc direction. The "stop area", the middle layer, incorporates one or more stop points (e.g. a platform on a train station). All the stop points of the same stop area are considered instantly connected while transfers between stop areas require a certain walking time. Further, a node can be allocated to a stop point area to allow access to the wider network model, most importantly to connectors connecting nodes to zones. The "stop", the highest level, incorporates one or more connected stop areas (e.g. a train station) and is the level on which walking time between diferent stop areas is assigned. Stop areas do not play a major role in this work, and we will assume that stops and stop points are directly connected to simplify explanations.

PuT lines are also defned in several diferent layers. On the highest level is the "line". Each line in Visum belongs to exactly one transport system. The spatial course of the line is defned by its line routes. A single line can aggregate several line routes that are defined by lists of stop points to be traversed in the given order.<sup>[2](#page-7-0)</sup> Line routes are thereby directed and most lines will have at least two line routes, one for each direction of travel. A special case are ring lines defned by single line routes starting and ending at the same stop point. Each line route is given a "time profle" describing, among other attributes, the travel times between the single stop points. "Vehicle journeys" with concrete departure times can be added to the line routes to create detailed timetables that specify departure and arrival times at the individual stop points.

# **3.3 Interfacing between the UTRP and Visum data structures**

Based on the comparison of the standard graph structure of the UTRP with the respective data structure of Visum, there are key questions to be answered before constructing an interface between them. First we need to specify whether the optimisation is going to be performed on the level of line routes or lines. Optimising the line routes individually can lead to signifcant deviations between the line routes that belong to the same line. This would not be desirable in practice. Therefore, we have chosen to perform the optimisation at the level of lines.

<span id="page-7-0"></span> $2$  Technically the list defining a line route contains both stop points and nodes. However, it is sufficient to only provide the stop points as Visum can add the required nodes automatically via the shortest path search.

<span id="page-8-0"></span>**Fig. 1 a** Schematic street network with one bus service (purple) and its stop locations (purple dots). **b** Representation of **a** as a Visum network model. Shown are links (black arrows) and nodes (blue dots), as well as stop points (triangles) and their stops (green circles) The stop points C and D are both part of stop 3. **c** UTRP graph with the stops in **b** as vertices and the possible direct connections between them as edges. **d** Schematic display of two line routes in the same network model as **b** representing the bus service shown in (**a**). The path of a line route is only defned by the stop points, although routing takes place along the nodes and links of the underlying network model with all the restrictions defned on it. Together both line routes form one line. **e** The line routes from **d** as a bi-directional list of vertices in the UTRP graph

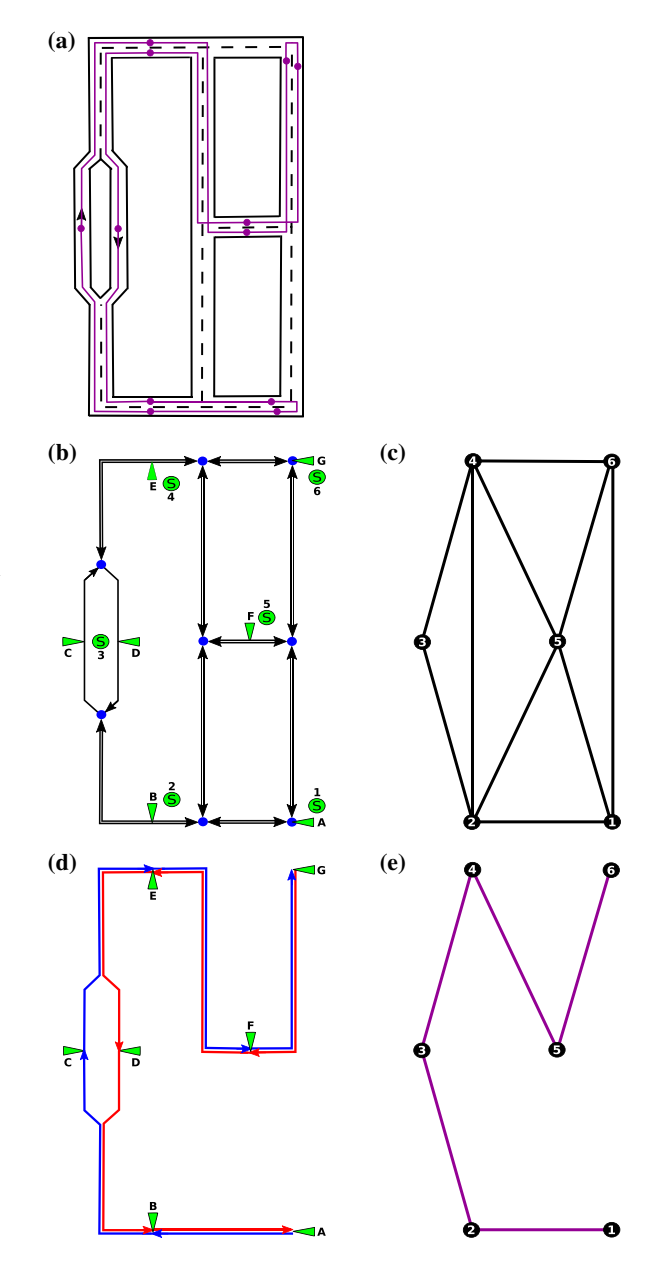

The second question is whether the vertices of the UTRP graph should represent stops or stop points in the Visum network model. To answer this question we need to consider that some stop points in the Visum network model might be restricted for use in specifc directions only. This would confict with the fact that routes in the UTRP structure are assumed bi-directional. However, in the majority of such

cases, $3$  the stops which these directed stop points belong to also incorporate other stop points that are accessible from several directions (see Sect. [3.2](#page-6-0) and Fig. [1](#page-8-0)). We, therefore, decided that the UTRP graph vertices should represent stops in the Visum network model rather than stop points.

Finally, it has to be decided which stops (i.e. vertices) should be considered as terminal vertices in the UTRP graph. It is recommended in PTV AG ([2018\)](#page-32-0) to exclusively use stop points that are placed on nodes as the beginning or end points of line routes. However, there are many existing line routes in the network models we used that do not follow this recommendation. We, therefore, select as terminal vertices, the stops which fulfil at least one of the following conditions: $4$  (a) Having at least one of their stop points placed on a node. (b) Having at least one of their stop points being the beginning or end of an existing line route.

# <span id="page-9-0"></span>**4 The interface processes**

Based on the discussion in Sect. [3.2](#page-6-0), we can formulate two main interface processes to translate routing information between UTRP algorithms and Visum. The frst is to extract the adjacency relations between stops to be used as the basis for route alterations during the optimisation. This process will be introduced in Sect. [4.1.](#page-9-3) The second is a process to convert the modifed routes (i.e. undirected lists of stops) into pairs of line routes (i.e. directed lists of stop points) to allow the implementation in Visum for evaluation. This process will be outlined in Sect. [4.2.](#page-11-0) The outcomes of both interface procedures are mode-specifc, as some links in a Visum network model may only be accessible to specifc modes.

# <span id="page-9-3"></span>**4.1 Extracting a UTRP graph from a Visum network model**

The process to extract the adjacency relations between the stops for a PuT mode *m* from a given Visum network model is outlined in Algorithm 1. It begins by creating a stop point connectivity matrix  $C^m$ . This matrix has three types of entries:  $C^m_{ij} = 0$ indicates that there is no connection between the two stop points *i* and *j*,  $C_{i,j}^{m} = 1$ means a direct connection between stop points *i* and *j* exists, and  $C_{i,j}^m = 0.5$  indicates that a connection exists but it is indirect (i.e. the connection goes over other stop points). Additionally, a distance matrix  $\Delta^m$  which records the travel time between each pair of stop points is also created in this process (its usage is described in Sect. [4.2\)](#page-11-0).

<span id="page-9-1"></span><sup>&</sup>lt;sup>3</sup> There are cases where a stop can only be reached from one direction. However, in all the networks examined in this work, these cases were very few in number and did not seem to have a signifcant impact on the results. We, therefore, neglected them at the present stage of the work. For the future, we plan to implement additional procedures that adequately address this problem.

<span id="page-9-2"></span><sup>&</sup>lt;sup>4</sup> The conditions listed here were selected for the optimisation of bus lines described in Sect. [6.](#page-21-0) For other scenarios or in case of optimising other PuT modes it might be necessary to adapt these conditions. Also, a manual selection of terminal vertices is possible.

**Algorithm 1:** Algorithm to generate the stop point connectivity matrix and distance matrix for a mode *m* in a given Visum network.

Data: Visum Network Result: Connectivity Matrix *Cm*, Distance Matrix ∆ *<sup>m</sup>* <sup>1</sup> begin <sup>2</sup> for each *Stop point i in Visum network* do <sup>3</sup> for each *Stop point j in Visum network* do  $\begin{bmatrix} 4 \end{bmatrix}$  Build test line route *l* of the mode *m* between *i* and *i*. <sup>5</sup> if *l can be built* then 6  $\parallel$   $\parallel$   $\Delta_{i,j}^m \leftarrow$  travel time between *i* and *j*  $\begin{array}{c|c} 7 & | & | & | & n \leftarrow \text{number of stop points in } l \\ \hline \text{if } n = 2 \text{ then} \end{array}$ if  $n = 2$  then  $9 \mid \mid \cdot \mid \cdot \mid C_{i,j}^m = 1$  $10$  else  $11$   $C_{i,j}^m = 0.5$  $12$   $\parallel$   $\parallel$  else  $\begin{array}{|c|c|c|c|}\n\hline\n13 & 1\n\end{array}$   $\begin{array}{|c|c|c|}\n\hline\nC_{i,j}^m & = 0\n\end{array}$ 14 return  $C^m$ ,  $\Delta^m$ , Visum network back to initial state.

A python script utilising functions from Visum COM-API is used to extract the required information from the given Visum network model. This script is demonstrated by Algorithm 1. For every possible combination of stop points *i*, *j*, the algorithm attempts to build a test line route beginning at *i* and ending at *j* by fnding the shortest path along the links open to mode *m*. The building is only successful if Visum manages to fnd a shortest path from *i* to *j* considering all the constraints of the given network model. All other stop points located on this path are automatically connected to the built line route. If the test line route contains more than two stop points (not only *i* and *j*), the connection between *i* and *j* is considered indirect and recorded in the connectivity matrix as  $C_{i,j}^m = 0.5$ . If no further stop points are connected to the test line route, the connection is considered direct and recorded as  $C_{i,j}^m = 1$ . In either case, the travel time of the built line route is calculated by Visum, and recorded in the distance matrix as  $\Delta_{i,j}^m$ . If the process of finding the shortest path between *i* and *j* fails, these stop points are considered as not connected  $(C_{i,j}^m = 0)$ . Once the algorithm has iterated through all stop point pairs, the Visum network model is returned to its initial state.

After the stop points connectivity matrix *C<sup>m</sup>* is constructed, the adjacency matrix  $A_{|V| \times |V|}^{m}$  of the undirected UTRP graph is built using the following rules: two stops *X* and *Y* are considered connected  $(A_{X,Y}^m = A_{Y,X} = 1)$  if and only if at least one stop point *x* belonging to stop *X* is directly connected to at least one stop point  $y^*$  belonging to stop *Y* ( $C_{x,y*}^m = 1$ ), and at least one stop point *y* belonging to stop *Y* is indirectly connected to at least one stop point  $x^*$  belonging to stop  $X$  ( $C_{y,x^*}^m \ge 0.5$ ). In any

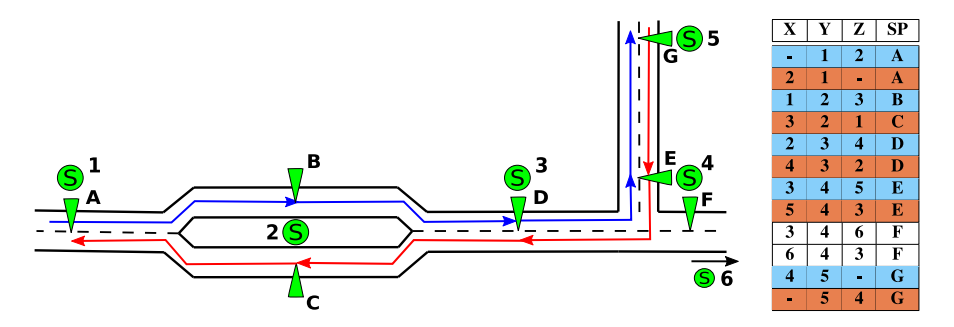

<span id="page-11-2"></span>**Fig. 2** Schematic street network with five stops  $(1-5)$  and seven stop points  $(A \text{ to } G)$ . A sixth stop is assumed along the street to the right. The UTRP route [1, 2, 3, 4, 5] is converted into two stop points lists using the conversion table on the right. The conversion table gives the correct stop point for a single stop using a combination of three stops (i.e. vertices) containing this stop and its adjacent stops. The resulting stop points lists are displayed in blue (from A, over B to D, E and G) and red (from G, E and D over C to A). For the terminal nodes, 1 and 5, a vertices triple with empty felds is given to be used at the beginning and end of a route, respectively

other case, even if all stop points of the two stops *X* and *Y* are indirectly connected, *X* and *Y* are considered as not adjacent  $(A_{X,Y}^m = A_{Y,X}^m = 0)$ .

### <span id="page-11-0"></span>**4.2 Transforming UTRP routes to Visum line routes**

During the optimisation process, the changed routes have to be implemented into Visum for evaluation. To do so, the lists of vertices (i.e. stops) in these routes need to be converted into two lists of stop points, one for each direction of travelling.<sup>[5](#page-11-1)</sup> As described in Sect. [3,](#page-5-0) a single stop can have multiple stop points. Therefore, the correct combination of stop points that represent a specifc combination of vertices has to be selected. This is done with the help of a conversion table  $Y^m$ . Its use is illustrated in Fig. [2.](#page-11-2)

Let us assume we have a route  $r_i$  that contains the following set of vertices in this order:  $\{1, 2, 3, 4, 5\}$  and vertices 2 and 4 are associated with multiple stop points as illustrated in Fig. [2.](#page-11-2) To convert the route  $r_i$  to a stop point list, we need to select the correct combination of stop points that represent a particular direction of travel through a vertex. For the vertices associated with a single stop point this selection is trivial. However, for the vertices associated with multiple stop points, the selection process depends on the adjacent vertices and the order of these vertices in the route. In the example given in Fig. [2](#page-11-2), the stop point representing stop 2 can be either B (if the order is  $1, 2, 3$  or C (if the order is  $3, 2, 1$ ).

The conversion table  $Y^m$  used to select the correct stop points for every vertex is shown in Fig. [2](#page-11-2). The frst three columns give the possible triple set of connected vertices, one combination in each row. Every combination is considered twice, once for each travel direction. The fourth column specifes the stop point choice for the

<span id="page-11-1"></span><sup>&</sup>lt;sup>5</sup> Ring lines, where the first and last stops are identical require only one line route.

middle vertex in the combination. For terminals, additional triple sets with empty felds are used to determine the stop points at the beginning and end of a line route.

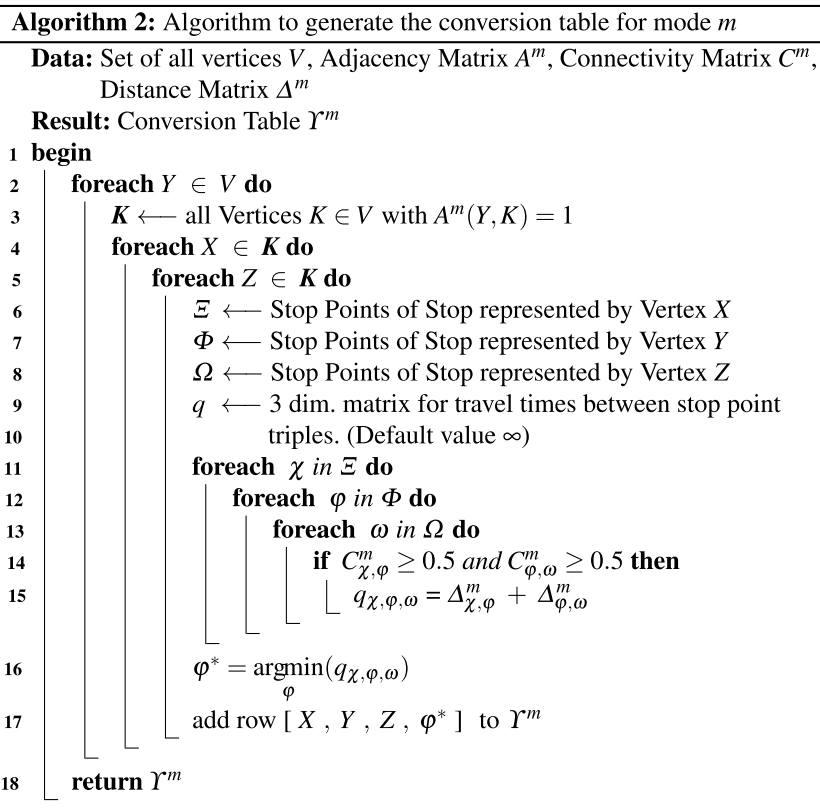

With the conversion done, the stop point lists can be implemented in Visum, replacing the old line routes by using Visum COM-API (PTV AG [2014](#page-32-23)). To allow PuT assignments to be run for the evaluation (see Sect. [5.5\)](#page-18-0), time profles and vehicle journeys can be generated as well.

The process to construct the conversion table  $Y^m$  is outlined in Algorithm 2. It builds on data produced during the generation of *Am* (Algorithm 1), specifcally the connectivity matrix  $C^m$  and the distance matrix  $\Delta^m$ . For every vertex *Y*, the algorithm identifes the vertices *K* adjacent to it (line 3). With this, it is possible to defne triples of connected vertices  $\{X, Y, Z\}$  where  $(A_{X,Y}^m = A_{Y,Z}^m = 1)$ . The algorithm loops over every possible combination of the stops triple  $\{X, Y, Z\}$  (line 5) and extracts the corresponding stop point triple defined as  $\{\chi, \varphi, \omega\}$ , where  $\chi$  is a stop point of *X*,  $\varphi$  a stop point of *Y*, and  $\omega$  a stop point of *Z* (line 6). If any of the stops {*X*, *Y*, *Z*} is associated with multiple stop points, several stop point triples are generated. The connection between the stop points for every extracted stop point triple { $\chi, \varphi, \omega$ } is checked against the stop points connectivity matrix  $C^m$ . If according to  $C^m$ , these stop

points are connected ( $C^m_{\chi,\varphi} \ge 0.5$ ,  $C^m_{\varphi,\omega} \ge 0.5$ ) (line 14), the travel time is calculated and stored in a three-dimensional travel time matrix:  $q_{\chi,\varphi,\omega} = \Delta_{\chi,\varphi}^m + \Delta_{\varphi,\omega}^m$  (line 15). After calculating the travel times for every possible stop point triple of the stops {*X*, *Y*, *Z*}, the one with the minimum travel time is selected  $q_{\chi^*,\varphi^*,\omega^*} = \min(q_{\chi,\varphi,\omega})$ (line 16), where  $\varphi^*$  is the stop point that will represent the vertex  $Y \in \{X, Y, Z\}$  in the conversion table.

# <span id="page-13-0"></span>**5 Optimisation**

### <span id="page-13-1"></span>**5.1 Selection hyper‑heuristics**

Hyper-heuristics have emerged to raise the level of generality of search techniques for difficult computational problems. While heuristics work directly in the solution space, hyper-heuristics work at a higher level controlling a set of low-level heuristics which perform direct operations on the solution. This way, hyper-heuristics do not require direct knowledge of the underlying implementation of the solution domain, and this allows simple adaptation to diferent problem domains.

Hyper-heuristics are classifed in Burke et al. ([2019\)](#page-32-25) according to the nature of the heuristic search space, into generation and selection hyper-heuristics. The former generates new heuristics from existing components of other heuristics, while the latter (i.e. the approach we use here) selects existing heuristics in their entirety from an existing set of heuristics. The selection hyper-heuristics operate as two components: the selection and move acceptance components. At each decision point, the selection method selects a heuristic or sequence of heuristics from an existing repository of low-level heuristics and applies it to the solution at hand, to generate a new solution. Afterwards, an evaluation step decides whether to accept the new solution based on an acceptance criterion. The two components are iterated until a termination condition is met.

Selection hyper-heuristics can embed a non-learning or a learning mechanism depending on whether there is feedback received during the search. This feedback helps to improve the selection decisions made by the selection component.

In this work, we have tested two selection methods: a "simple random" (SR) selection with no learning and a "sequence-based selection hyper-heuristic" (SSHH) with online feedback. For both, we used the acceptance criterion "improve or equal" (IE) meaning that new solutions are only accepted if they are equal to or better than the current solution.

SR randomly selects a heuristic based on a uniform probability distribution. It is considered the simplest selection method and can be efectively used as a reference for more complex selection methods. SSHH resembles the Hidden-Markov model, where the low-level heuristics represent the hidden states of the model and the transition between these diferent states forms sequences of heuristics applied to the solution. The goal is to generate and learn good sequences of heuristics that are likely to improve the solution. In Ahmed et al. [\(2019](#page-31-1)) a series of experiments and comparisons through statistical methods proved that sequence-based selection

is more successful in solving the UTRP than other single-based heuristic selection mechanisms. We will briefy summarise this algorithm here and outline its application for the optimisation of Visum PuT networks in the following sections. Further details for this algorithm can be found in Ahmed et al. [\(2019](#page-31-1)), Kheiri and Keedwell [\(2015](#page-32-26)), and Kheiri and Keedwell ([2017\)](#page-32-27).

Each low-level heuristic is associated with a number of scores, which are used to derive the probability of moving from this heuristic to another low-level heuristic in the sequence. Assuming we have the set of *n* low-level heuristics:  $[lih_0, lih_1, \ldots, lih_n]$ , a "transition matrix" of size  $n \times n$  stores these scores. Another matrix called the "sequence construction matrix" of size  $n \times 2$  associates each low-level heuristic with two states: "continue", and "end" to determine whether the sequence should end or continue at this point. Both matrices initially start with equal scores.

A sequence of low-level heuristics is constructed with the guidance of the two matrices. The sequence is initialised with a randomly selected heuristic. The probability for a heuristic to be selected next in the sequence increases with its score in the transition matrix (i.e. the higher the score, the higher the selection chance). Each time a new heuristic enters the sequence, the sequence status is checked in the sequence construction matrix to determine whether to stop building the sequence or to add another heuristic.

The values in the matrices are updated if the new solution generated by applying a specifc sequence proves to be superior to the current solution. Updating the scores in the matrices increases the chance of selecting this successful sequence in later steps. An example of this update is demonstrated in Fig. [3](#page-15-0). Over the duration of the optimisation process, the update mechanism helps identifying successful sequences.

#### **5.2 PuT line route optimisation using selection hyper‑heuristics**

At the beginning of the optimisation process, a set of routes is initialised from the Visum network model by transforming Visum line routes into lists of stops (vertices) to construct an initial solution. The initial solution  $(S<sub>init</sub>)$  is introduced to the hyper-heuristic as the current solution  $(S<sub>curr</sub>)$  and the iterative optimisation process begins. One iteration of the SSHH algorithm is illustrated in Fig. [4.](#page-15-1) Depending on the selection mechanism, either a single heuristic is selected in case of the simple random selection (SR), or a heuristic sequence is constructed in case of the sequence-based selection (SSHH). The application of this heuristic/heuristics sequence to  $S_{curr}$  creates the new solution  $S_{new}$ , which is tested for its feasibility (see Sect. [5.4](#page-16-0)). If  $S_{new}$  is not feasible, it is rejected and a new heuristic/heuristics sequence is selected. Otherwise,  $S_{new}$  is converted into lists of stop points and implemented in the Visum network model (see Sect. [4.2\)](#page-11-0) for evaluation (see Sect. [5.5\)](#page-18-0). The evaluation automatically takes into account the interplay between diferent PuT modes. If confgured accordingly, the impact of private transport modes can also be considered.

With the necessary information generated in Visum, the objective function  $f(S_{new})$ is calculated. If  $f(S_{new}) \leq f(S_{curr})$ ,  $S_{new}$  replaces  $S_{curr}$  and becomes the new basis for fnding new solutions. Further, in the case of SSHH, the relevant values in the transition and the sequence construction matrices are updated. The hyper-heuristic iterates in

|           |  | $ llh_0 llh_1 llh_2 llh_3 $ |           | con end |           |   | $ llh_0 llh_1 llh_2 llh_3 $ |   |           | con end |
|-----------|--|-----------------------------|-----------|---------|-----------|---|-----------------------------|---|-----------|---------|
| $ l h_0 $ |  |                             | $ llh_0 $ |         | $ l h_0 $ | റ |                             |   | $ llh_0 $ |         |
| $ l h_1 $ |  |                             | $ llh_1 $ |         | $ l h_1 $ |   |                             | っ | $ llh_1$  |         |
| $llh_2$   |  |                             | $ llh_2 $ |         | $ l h_2 $ |   |                             |   | $ llh_2 $ |         |
| $llh_3$   |  |                             | $ llh_3 $ |         | $llh_3$   |   |                             |   | $llh_3$   |         |

**(a)** Matrices initial values **(b)** Matrices updated values

<span id="page-15-0"></span>**Fig. 3** Example of updating the values in the transition and sequence construction matrices: We assume the application of the sequence  $[Ilh_0, Ilh_1, llh_3]$  improved the best solution. The scores of these low-level heuristics in the "transition matrix" and the "sequence construction matrix" are updated. This update increases the probability of selecting this sequence in later steps

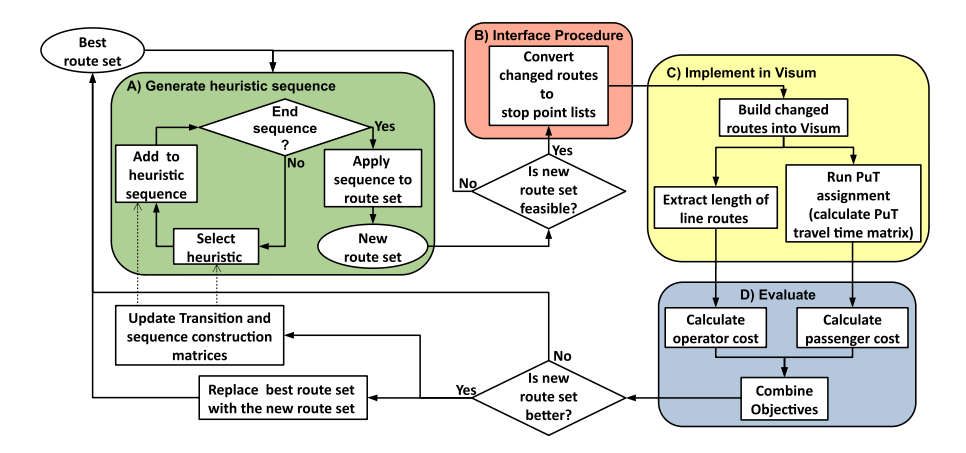

<span id="page-15-1"></span>**Fig. 4** Description of one iteration of the SSHH algorithm application in the global optimisation. Each iteration begins with box A: The generation of the sequence of heuristics (see Sect. [5.1\)](#page-13-1) and applying it to the current route set (see Sect. [5.3](#page-16-1)) to create a new route set. The new route set is tested for its feasibility (see Sect. [5.4](#page-16-0)). If the new route set is not feasible, it is rejected and a new heuristic sequence is generated. Otherwise, the new route set is converted to stop point lists (Box B, see Sect. [4.2](#page-11-0)). The stop point lists are implemented in Visum as line routes and an assignment is executed to extract the information necessary for the evaluation (Box C, see Sect. [5.5](#page-18-0)). The evaluation includes combining the objectives of passenger and operator costs (Box D, see Sect. [5.5.1\)](#page-19-0). If according to the evaluation, the new route set improves the current best route set, it replaces the latter and the transition and sequence construction matrices are updated (see Sect. [5.1](#page-13-1))

generating new solutions, building them into Visum and evaluating them until a predetermined termination condition is met.

As the adjacency matrix and conversion table have to be mode-specifc, solutions can only include routes for one PuT mode. If multiple modes are to be optimised, the solutions for diferent route networks have to be evolved independently. Theoretically, this can happen either in alternation, by changing the mode to be optimised in each step, or sequentially in a hierarchical process. However, such an undertaking is beyond the scope of this paper.

## <span id="page-16-1"></span>**5.3 Low‑level heuristics**

The hyper-heuristic algorithm manages a set of low-level heuristics to modify a given route set. All the low-level heuristics have been designed to follow the adjacency relations defned by the adjacency matrix *A* when performing operations. If applying the operation on the selected routes and positions would create invalid connections, new routes and positions are selected instead. This increases the chance of generating feasible solutions.

We give here a full list of the low-level heuristics applied in this work (also illustrated in Fig. [5\)](#page-17-0):

- $-$  *llh*<sub>0</sub> (Add): Selects a random route and a random position in this route. A new vertex is selected and added in this position.
- $-$  *llh*<sub>1</sub> (Delete): Selects a random route and random position and deletes the vertex in this position.
- $-$  *llh<sub>2</sub>* (Swap inside route): Selects a random route and two random positions. The two vertices in these positions swap with each other.
- $-$  *llh*<sub>3</sub> (Insert inside route): Selects a random route and two random positions. The vertex in the frst position is inserted in the second position.
- $-$  *llh*<sub>4</sub> (Swap between routes): Selects two random routes and two random positions on each of them. The vertices in these positions swap with each other.
- $-$  *llh<sub>5</sub>* (Insert between routes): Selects two random routes and two random positions on each of them. The vertex in the frst position of the frst route is inserted in the second position of the second route.
- $-$  *llh*<sub>6</sub> (Replace): Selects a random route and a random position. The vertex in this position is replaced by another selected vertex.
- $-$  *llh<sub>7</sub>* (Exchange): Selects two random routes and splits them at a common vertex. The parts of the two routes are exchanged to create two new routes. If the selected routes do not have a common vertex, a new pair of routes is selected.
- $-$  *llh*<sub>8</sub> (Extend route): Selects a random route and adds vertices to the end of the route until reaching another terminal.
- $-$  *llh*<sub>9</sub> (Reduce route): Selects a random route and deletes vertices starting from the last vertex in the route until reaching another terminal node.

# <span id="page-16-0"></span>**5.4 Solution feasibility**

Before implementing  $S_{new}$  into the Visum network model, a feasibility test is applied to ensure that the route set satisfes all defned constraints in order to avoid wasting time in generating and evaluating many infeasible solutions. The feasibility constraints are defned with respect to the specifcations in the Visum network model, for instance, backtracks and cycles are tolerated in the Visum network setup, while it is commonly considered a violation in most UTRP models. The full list of constraints is as follows:

– The order of vertices on each route must follow the adjacency relations defned by the matrix *A*.

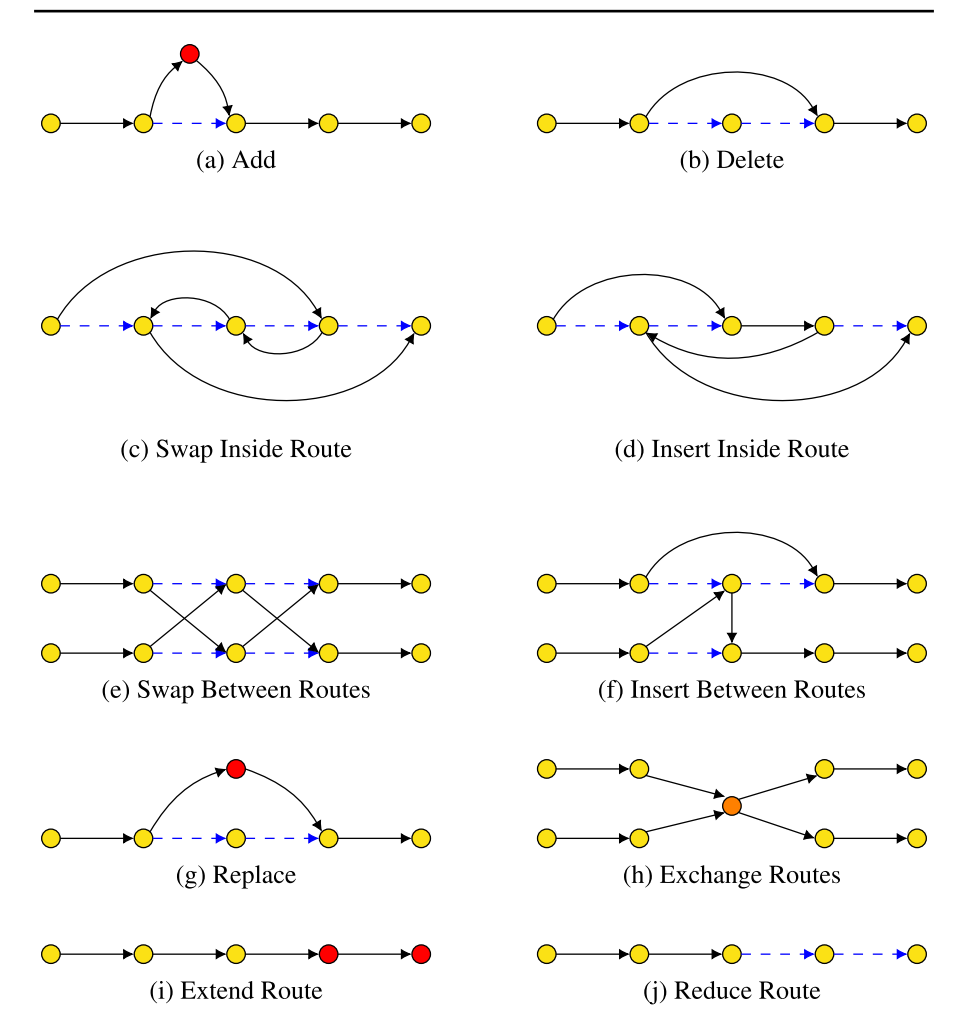

<span id="page-17-0"></span>**Fig. 5** Low-level heuristics set description. Straight arcs are edges in the route or added after applying the heuristic, dashed arcs are edges removed after applying the heuristic, red nodes are nodes added after applying the heuristic

- Routes must start and end at the defned terminal vertices.
- Ring routes are allowed, but must start and end on the same vertex.
- The length of each route is within specifed limits defned as input parameters by the user.
- No routes should fully overlap (this includes one route being sub-part of another).
- Each zone must be connected to the route set: each zone in the Visum network model must have at least one connector that is connected to an active stop point (i.e. a stop point used by at least one PuT line).

## <span id="page-18-0"></span>**5.5 Evaluation**

Depending on the objectives of the study and the available data, there are diferent ways to evaluate a route set. Transport modelling software packages like Visum come with a multitude of options to analyse the impact of changes in a transport network which can be used to construct a vast array of evaluation functions. Most notable among Visum's tools to model the impact of changes in a transport model are the assignment procedures used to calculate the fow of vehicles (PrT assignments) or PuT passengers (PuT assignments) through the network model. They provide output such as zone-to-zone travel time matrices (used in Sect. [5.5.1\)](#page-19-0) or the load of vehicles on links (used in Sect. [5.5.2](#page-20-0)).

Assignment procedures, in general, start by determining all possible paths through the network model between all pairs of zones and their impedance. For PrT assignments, a specifc PrT mode (e.g. private cars) has to be selected and the possible paths calculated are constrained to the links which are open to this mode. PuT assignments determine the available paths on the network of all PuT lines. Possible interchanges between diferent PuT modes (e.g. between bus and train) are automatically taken into account.

The impedance of a path includes all time  $costs<sup>6</sup>$  $costs<sup>6</sup>$  $costs<sup>6</sup>$  associated with the traveller. For PrT, the impedance is defned by factors like the allowed speed on the links, turn penalties and time losses due to congestion efects. For PuT, the main factor of the path impedance is the perceived journey time, which is defned as weighted sum of several factors<sup>7</sup>, such as:

- Access time from origin zone to origin stop point (usually via the mode "walking").
- Waiting time at origin stop point.
- Total in-vehicle travel time.
- Penalty for the number of transfers.
- Walking time between stop points at transfers.
- Waiting time at transfers.
- Access time from destination stop point to destination zone (usually via the mode "walking").

Of particular importance are the transfer waiting times, which are the factors that distinguish between the two distinctive PuT assignment models used in this work: the headway-based and the timetable-based assignment. While the former assumes a fxed waiting time between vehicles for all routes, the latter derives the waiting times from a concrete timetable. Once all paths are determined, the assignment

<span id="page-18-1"></span><sup>6</sup> Other costs, such as monetary costs, can be defned as well. However, these do not play a role in the present study.

<span id="page-18-2"></span> $7$  Other factors, such as boarding time, can also be added, but it does not play a role in the present study. The weightings of the diferent factors can be set freely. In this study we used Visum default confgurations where all time factors are weighted equally and the transfer penalty is set to 10 minutes per transfer.

distributes<sup>[8](#page-19-1)</sup> the trips given in the demand matrix over the available paths based on their impedance. The resulting trips distribution allows us to estimate, for example, the number of vehicles that use a certain link (i.e. the link load).

The results of the assignments can be accessed in a number of diferent ways to generate evaluation functions. In the following, we introduce two evaluation methods: the global optimisation and the local optimisation. The former uses a travel time matrix generated from the perceived journey time. The latter accesses the vehicle loads on selected links.

#### <span id="page-19-0"></span>**5.5.1 Global optimisation**

Global optimisation is the method used by the vast majority of the UTRP studies: an objective function that aggregates information from the entirety of the system. We have chosen to use the sum of two relatively simple components for our objective function.

The first objective is to reduce the passenger cost (i.e. the average perceived journey time of passengers). It is given by the following equation:

$$
C_P(S) = \frac{\sum_{i,j=1}^{|Z|} D_{i,j} \cdot \Theta_{i,j}(S)}{\sum_{i,j=1}^{|Z|} D_{i,j}} \tag{1}
$$

where  $D_{i,j}$  is the PuT travel demand from a zone *i* to a zone *j*, and  $|Z|$  is the total number of zones.  $\Theta_{ij}$  is the shortest perceived journey time from zone *i* to zone *j* using the PuT network defined by the solution  $S$ . The matrix  $\Theta$  can be generated during the execution of the PuT assignment.

The second objective is the reduction of the operator costs. We have used a simple approximation for the operators expenditures given by the total sum of travel times for travelling all the line routes in the PuT network:

<span id="page-19-2"></span>
$$
C_O(S) = \sum_{i=1}^{|lr|} \tau_i(S) \tag{2}
$$

where  $\tau_i$  is the total travel time of line route *i* and  $|l_r|$  is the total number of line routes. The value of  $\tau_i$  can be easily extracted from the network model using Visum COM-API.

The two objectives are combined into a single objective function in the form of a weighted normalised sum given by the following formula:

$$
f_{global}(S) = \alpha \frac{C_P(S)}{C_P(S_0)} + \beta \frac{C_O(S)}{C_O(S_0)}
$$
(3)

<span id="page-19-1"></span><sup>&</sup>lt;sup>8</sup> The used distribution models are one of the main differences between the available assignment procedures. More details of these procedures and their distribution models are explained in Visum manual (PTV AG [2018](#page-32-0)).

where  $S_0$  is the initial solution. The two weighting factors  $\alpha$  and  $\beta$  can be adjusted in relation to one another to generate solutions that are more favourable for either operators or passengers.

#### <span id="page-20-0"></span>**5.5.2 Local optimisation**

For the local optimisation, we take advantage of two features in Visum. The frst is that the assignment results can be easily accessed at a very localised level, e.g. the vehicle load of a particular transport mode on an individual link. The second is the ability to combine PuT and PrT assignments with a mode choice procedure. The mode choice procedure takes as input a demand matrix with all trips, and dis-tributes them into PuT trips and PrT trips. The distribution<sup>[9](#page-20-1)</sup> is based on the impedance of the possible paths in the respective modes (PTV AG [2018\)](#page-32-0). The results are separated into PuT and PrT demand matrices which are then used by the respective assignment procedures to assign the trips to travel paths. This combined procedure sequence allows us to analyse the effects of changes in the infrastructure on different transportation modes.

For the local objective function, we select a group of links *L* (e.g. links in a specifc neighbourhood), run the above-mentioned combined procedure sequence and sum up the load of private cars (i.e. PrT mode) on these links. The objective is to minimise the load of private cars on the selected links given by:

$$
C_L(S) = \sum_{i=1}^{|L|} v_i(S)
$$
 (4)

 $v_i(S)$  is the load of private cars on link  $i \in L$  while the travellers in the network can choose between travelling via the public transport network defned by solution *S*, or by private cars. The link load is a standard output for most PrT assignments available in Visum 17 (PTV AG [2018](#page-32-0)).

However, optimising a single objective can lead to very extreme solutions that are undesirable from other perspectives<sup>10</sup>. In order to avoid this we have used the global objectives introduced in the previous section as bounding factors:

$$
f_{local}(S) = \begin{cases} \frac{C_L(S)}{C_L(S_0)} & \text{if } C_P(S) \le \lambda_P \cdot C_P(S_0) \text{ and } C_O(S) \le \lambda_O \cdot C_O(S_0) \\ \infty & \text{otherwise} \end{cases}
$$
 (5)

where  $S_0$  is the the initial solution and  $\lambda_p$  and  $\lambda_o$  are factors to determine how much of an increase in the global objectives of solution *S* over their initial values is deemed acceptable to consider solution *S*.

<span id="page-20-1"></span> $9$  For the experiment in Sect. [6.3](#page-26-0) a nested logit distribution function was used. However, other distribution functions are available in Visum, including a gravity model. More details on them can be found in the Visum manual (PTV AG [2018\)](#page-32-0).

<span id="page-20-2"></span><sup>&</sup>lt;sup>10</sup> For an example see the results from the passenger perspective presented Sect. [6.1](#page-21-1) where the operator costs increase by a factor of 8.

We have chosen a relatively simple measure to show the validity of the concept of local optimisation. However, it is straightforward to generalise this concept and apply it to other scenarios. For example, it is possible to estimate noise and air pollution with the HBEFA extension module in Visum $<sup>11</sup>$  and access the results on link</sup> level similarly to the PrT load. This would extend our methods to design PuT networks that improve the situation in heavily polluted areas.

# <span id="page-21-0"></span>**6 Empirical results**

# <span id="page-21-1"></span>**6.1 Test on a small instance**

# **6.1.1 Setup**

For the frst set of experiments, we used the transport model from the Visum quick start tutorial. This network model was built in 2006 as a Visum training exercise, and is loosely based on the small town of Pfullingen, Germany, with around 18 thousand inhabitants. The network model is relatively small, containing 652 nodes and 1782 links, 81 zones, 35 stops and stop points, and only fve bus lines. We slightly modifed this network model to be able to test various aspects of the interface procedure. It was, for example, necessary to create one stop with more then one stop point to test the use of the conversion table (see Sect. [4.2\)](#page-11-0). A detailed description of these changes can be found in Appendix [A.1](#page-30-0).

The optimisation in these experiments is based on the global evaluation method (Sect. [5.5.1](#page-19-0)). To calculate the perceived journey time matrix  $\Theta$ , we used the headway-based PuT assignment procedure. A fxed frequency of 10 min is defned for all lines. This assignment model does not require the generation of vehicle journeys for each changed line route, which improves the run time.

The termination condition on these experiments is defned by the number of successful iterations. A successful iteration consists of generating a new feasible solution, implementing it in Visum and evaluating it. The number of successful iterations before the hyper-heuristic terminates is set to 20,000.

# **6.1.2 Results**

In the frst set of experiments we tested the two selection methods SR and SSHH in three distinctive scenarios: the passenger perspective, the operator perspective, and the balanced perspective. Each of these scenarios is defned by a diferent set of parameters in Eq. [3:](#page-19-2) for the operator perspective, efectively only the operator cost was considered as we set  $\alpha = 10^{-6}$  and  $\beta = 1 - 10^{-6}$ . The opposite in the passenger perspective, where the focus is set on the passenger cost by setting  $\alpha = 1 - 10^{-6}$  and

<span id="page-21-2"></span><sup>&</sup>lt;sup>11</sup> Unfortunately, such a scenario could not be included in this study, as the HBEFA module was not included in our academic license.

 $\beta = 10^{-6}$ . In the balanced perspective, we create a balance between the two objectives by setting both parameters to  $\alpha = \beta = 0.5$ .

Figure [6](#page-23-0) displays the change of the average passenger cost  $C_p$  (green line with rectangles<sup>12</sup>), average operator cost  $C<sub>O</sub>$  (blue line with pentagons (see Footnote 12)), and the combined objective  $f_{global}$  (black line with circles (see Footnote 12)) calculated by Eq. [3.](#page-19-2) For each of the three scenarios the passenger and operator costs have been normalised using their initial values for better interpretation of their performance. The averages are calculated from the ten runs for each successful iteration.

From the fgures, it is clear that, from either the passenger or the operator perspective, the objective that the optimisation is focusing on decreases rapidly from its initial value, while the other objective increases. This improvement starts to slow down at the 2000 iterations stage.

In the case of balancing the two objectives, both the passenger and operator costs show similar behaviour by dropping quickly at the beginning of the search and slowing down after 2000 iterations. The SSHH selection method was more successful in this case in improving the operator cost, while both selection methods reduced the passenger cost at a similar rate.

Table [1](#page-24-0) summarises the results of the passenger and operator costs for the ten runs normalised and averaged. The best results and the standard deviation are also recorded. From this table, the most notable improvement is in the passenger perspective with a reduction of 20% in the passenger cost from the initial values, although this was at the expense of signifcantly increasing the operator costs. The operator perspective runs reduced the operator cost on average by almost 7%, and the balanced runs recorded an improvement of nearly 5% on the operator cost, while the passenger cost is also improved by 3%.

The performance diference between the two selection hyper-heuristics is very small as can be seen from the table, but two observations were made during the experiments: the SSHH selection method was able to improve more in fewer iterations compared to simple selection, and this fact is critical for working with larger networks. Second, the SSHH recorded better individual results for the runs in many cases, especially from the operator perspective. Based on these facts we have selected the SSHH to be applied in the next set of experiments on a larger network model and to test the concept of local optimisation.

#### <span id="page-22-1"></span>**6.2 Application on city size network**

#### **6.2.1 Setup**

In order to show the validity of the presented methods on a larger scale, another set of experiments has been performed on a network model originating from a realworld planning process. It was generated in the 1990s for the city of Halle, Germany,

<span id="page-22-0"></span> $12$  The position of the markers (rectangle, pentagon and circle) have no meaning other than distinguishing the lines.

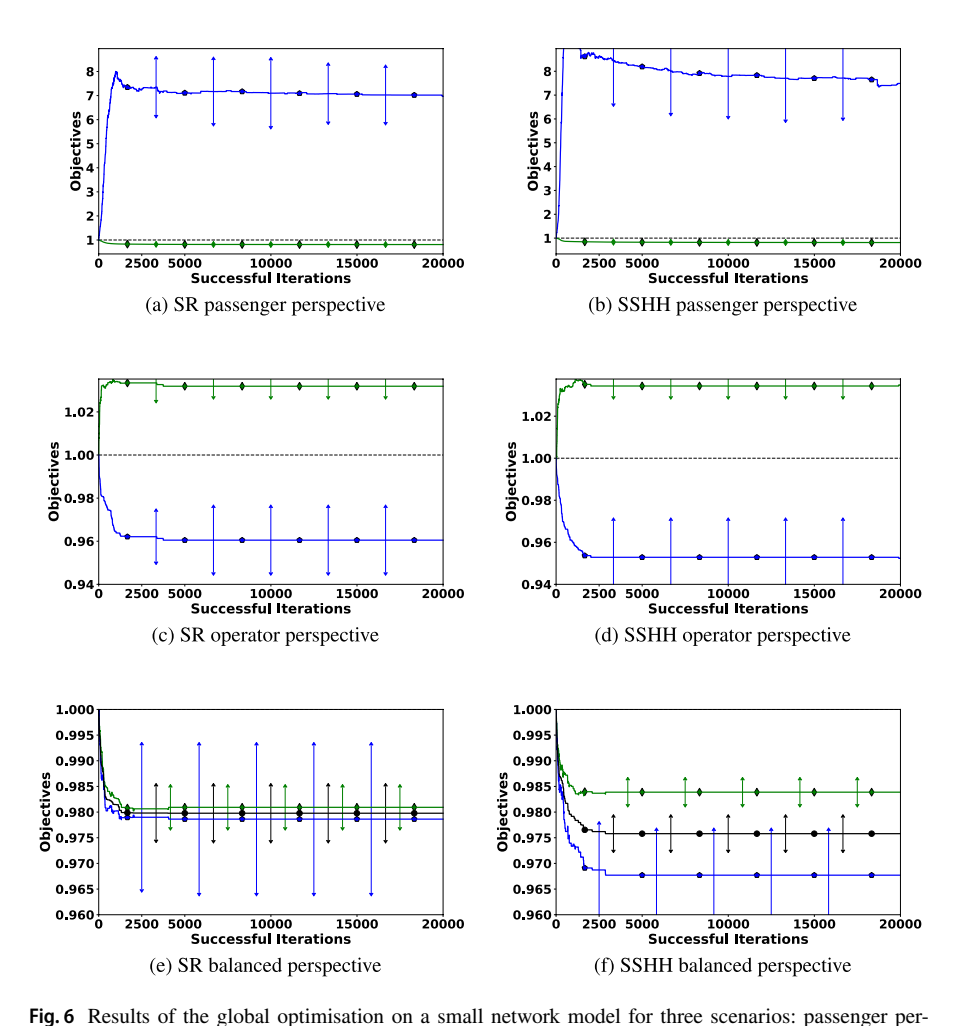

<span id="page-23-0"></span>spective, operator perspective, and balancing the two objectives using two selection hyper-heuristics (SR and SSHH). Each figure displays the development of the normalised passenger objective  $C_p$  averaged for ten runs (green with rectangles) the normalised averaged operator objective  $C<sub>O</sub>$  (blue with pentagons) and the averaged combined optimisation function *fglobal* (black with circles). The averages were calculated for every successful iteration from ten independent runs. The bars in the middle represent the standard deviation between the runs. Note: The position of the markers (rectangle, pentagon and circle) have no meaning other than distinguishing the lines

<span id="page-24-0"></span>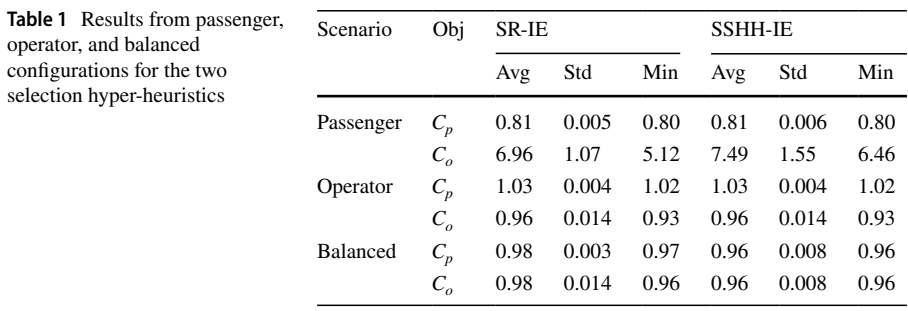

The results are normalised and averaged over the ten runs. The standard deviation and the best results are also recorded

with over 200 thousand inhabitants. The model is made up of 1934 nodes, 4832 links, 81 zones, 288 stops and 313 stop points, and in total 41 PuT lines of which 18 are bus lines. Since 1996, this model has formed the basis of many Visum training examples, and therefore it is currently included in all Visum installations. Although this model has been modified over time, its size and layout are sufficient to represent a real-world network model. We only made very small modifcations for the purpose of this work which can be found in Appendix [A.2](#page-31-6).

The Halle network model includes several modes of public transport: bus, tram and train. The optimisation is only applied on the bus lines, leaving the lines of the other modes unchanged. The frequency of the bus lines is set to 10 min. In these experiments, we used the timetable-based PuT assignment, which bases the interchange waiting times on a timetable generated from departure and drive times. This way, the frequencies of the unchanged PuT lines are accurately refected. However, the use of the timetable-based assignment requires adding vehicle journeys to the modifed bus lines to defne the bus timetable.

The termination condition for these experiments is set to run time rather than iterations, where each experiment is run for 16 h before it terminates. This was done for practical reasons and resulted in an average of 8919 successful iterations (i.e. on average 6.6 s per successful iteration<sup>[13](#page-24-1)</sup>) for each run.

### **6.2.2 Results**

Ten runs were applied on this transport network using the sequence-based selection with the balanced confguration. This confguration was chosen as an example of a planning process which requires a compromise between passengers and operators. Figure [7](#page-25-0) shows the development of the average value of the passenger cost  $C_p$  (green with rectangles (see Footnote 12)), the operator cost  $C<sub>O</sub>$  [blue with pentagons (see Footnote 12)], and the objective calculated by the combined optimisation function

<span id="page-24-1"></span><sup>&</sup>lt;sup>13</sup> We used a desktop PC with an Intel i3-4150 3.50 GHz Dual Core CPU and 16 GB RAM for these experiments.

 $f_{global}$  (Eq. [3](#page-19-2)) [black with circles (see Footnote 12)] over time. The error bars show the standard deviation between the diferent runs.

For this network, it can be observed that at the early stages of the search, the passenger objective steadily decreases, while the very early solutions show an increase in the operator cost. However, over the search time, the operator cost drops below its initial values but hovers around a value of 0.95, unlike the passenger cost which continues to drop until the end time of the search for most runs. After 16 h, the passenger cost reaches on average a value of 0.877.

The right side bar in Fig. [7](#page-25-0) displays the final values of  $C_p$  (rectangles),  $C_o$  (pentagons), and the combined objective  $f_{global}$  (circles) for each of the ten runs. The

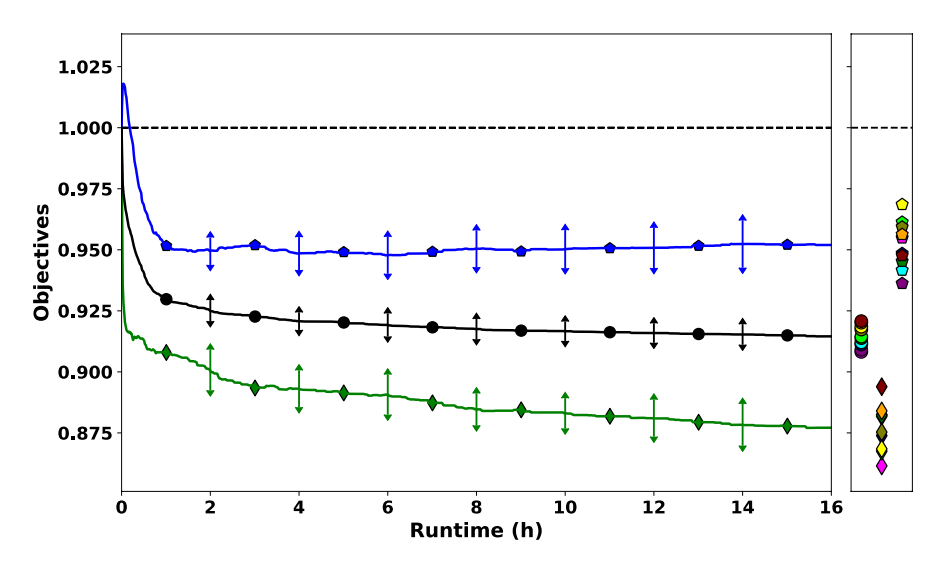

<span id="page-25-0"></span>**Fig.** 7 Results for PuT line global optimisation with SSHH on a city sized network. Displayed is the development of the normalised average passenger objective  $C_p$  (green with rectangles), the operator objective  $C<sub>O</sub>$  (blue with pentagons) and the combined optimisation function  $f<sub>elohol</sub>$  (black with circles). The averages were calculated in steps of one minute from ten independent runs. The bars show the standard deviation between the runs. The markers at the right side bar show the distribution of the fnal values of the individual runs after 16 h of run time (also shown in Table [2](#page-25-1)). Each marker represents the fnal value of either  $f_{global}$  (circles),  $C_p$  (rectangles), or  $C_o$  (pentagons) for each run. Each colour uniquely identifes one of the ten experiments. Note: The position of the markers (rectangle, pentagon and circle) have no meaning other than distinguishing the lines

|              |  |  |  |  | 1 2 3 4 5 6 7 8 9 10                                                           | Avg |  |
|--------------|--|--|--|--|--------------------------------------------------------------------------------|-----|--|
|              |  |  |  |  | $f_{global}$ 0.912 0.917 0.914 0.911 0.919 0.914 0.909 0.908 0.921 0.920 0.915 |     |  |
|              |  |  |  |  | $C_P$ 0.882 0.875 0.868 0.874 0.868 0.882 0.882 0.862 0.894 0.884 0.877        |     |  |
| $C_{\Omega}$ |  |  |  |  | 0.942 0.959 0.961 0.949 0.969 0.945 0.936 0.955 0.948 0.956 0.952              |     |  |

<span id="page-25-1"></span>**Table 2** Final values of ten runs with global SSHH optimisation

Values normalised on initial values and minimal values are highlighted in bold

objective values belonging to one run are given the same marker colours. These val-ues are also shown in Table [2](#page-25-1). We see that while for the operator cost  $C<sub>o</sub>$ , the reduction is between 3.1 and 6.4%, for the passenger cost  $C_p$  larger reductions between 10.6 and 13.8% are achieved.

Interestingly, the two runs with the highest reduction in  $C<sub>O</sub>$  and  $C<sub>P</sub>$ , respectively, are also the two best runs in terms of combined reduction of both objectives. The run reducing  $C<sub>O</sub>$  by 6.4% reduced  $C<sub>P</sub>$  by 11.8%, and the run which reduced  $C<sub>P</sub>$  by 13.8%, also reduced  $C<sub>O</sub>$  by 4.5%. This shows that improvements in both objectives are not mutually exclusive.

### <span id="page-26-0"></span>**6.3 Application of local optimisation**

#### **6.3.1 Setup**

For testing the local optimisation we used the transport model of the Visum 17 example "Demand NestedLogit" which comes with an implemented mode choice procedure for the mode choice between the PrT and PuT modes. The network model is identical to the one used in Sect. [6.2](#page-22-1) and was subjected to the same modifcations.

The predefned assignment procedures are split to separate assignments for the morning and evening peak traffic using different demand matrices. However, only the output from the morning peak (with the settings unchanged) is used in our study, to keep the application of our methodology as simple as possible. The applied assignment procedure for PuT is the timetable-based assignment, and vehicle journeys were set to start with an interval of 10 min.

As stated in Sect. [5.5.2,](#page-20-0) the target of the local optimisation is to reduce the load of private cars on a selected number of links. For this purpose, we selected the links with the ID-numbers 178, 186, and 4048, which represent the street Wörmlitzer Straße in the city of Halle. This street is an important connector about 1 km south of the main city centre. As bounding factors, we have chosen  $\lambda_p = 1.05$  and  $\lambda_{O} = 1.01$ .<sup>[14](#page-26-1)</sup> We again used the 16 h run time. However, due to the more complex sequence of procedures required for the evaluation, the average length of a successful iteration during the experiments was 83.8 s, leading to an average number of successful iterations of 765.

### **6.3.2 Results**

Ten independent runs were performed and the results are displayed in Fig. [8.](#page-27-0) The data lines show the time development of the average of the global passenger objective  $C_p$  (green with rectangles), and the operator objective  $C_o$  (blue with pentagons), respectively. The black line with circles shows the average of the local objective  $C<sub>L</sub>$ . The bars show the standard deviation between the diferent runs.

<span id="page-26-1"></span><sup>&</sup>lt;sup>14</sup> The values of  $\lambda_p$  and  $\lambda_Q$  were chosen arbitrarily. They represent a maximal allowed increase of the operator cost of 1% and an increase of the perceived journey time of 5%.

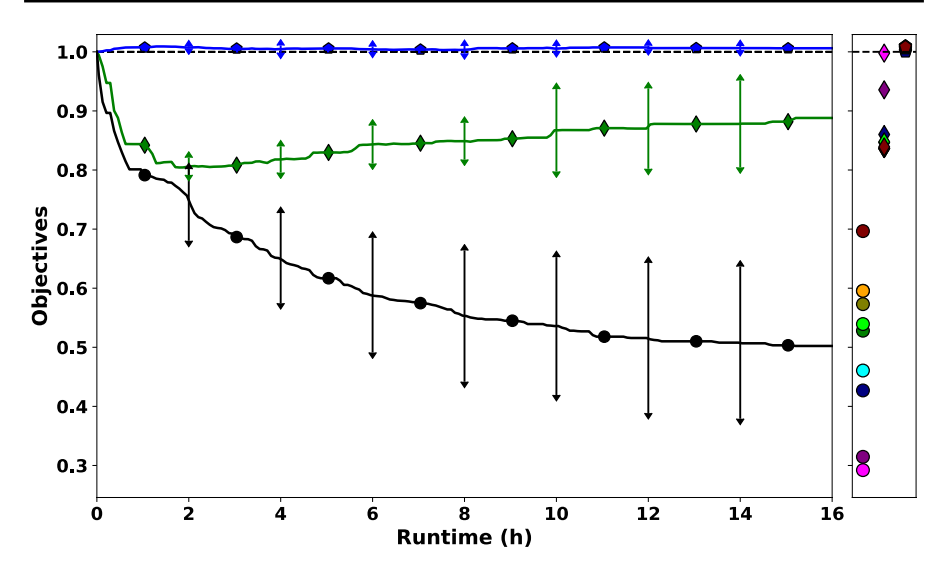

<span id="page-27-0"></span>**Fig. 8** Results of PuT line local optimisation with SSHH to reduce the number of private cars using a specific street in a city size model. The elements of this figure are similar to the description of Fig. [7](#page-25-0). Here the black line with circles shows the average reduction in the local objective  $C<sub>L</sub>$ . On the right side the circle markers show the final values of  $C<sub>I</sub>$  for the individual runs (also shown in Table [3\)](#page-27-1)

|  |  |  | $1 \t2 \t3 \t4 \t5 \t6 \t7 \t8 \t9 \t10 \tAvg$                          |  |  |
|--|--|--|-------------------------------------------------------------------------|--|--|
|  |  |  | $C_I$ 0.292 0.426 0.315 0.528 0.461 0.573 0.596 0.539 0.697 0.596 0.502 |  |  |
|  |  |  | $C_P$ 0.998 0.860 0.936 0.847 1.049 0.836 0.837 0.848 0.839 0.833 0.888 |  |  |
|  |  |  | $C_0$ 1.001 1.00 1.005 1.005 1.006 1.008 1.01 1.009 1.009 1.008 1.006   |  |  |

<span id="page-27-1"></span>**Table 3** Final values of ten runs with local optimisation using SSHH

Values are normalised on initial values and the best results are highlighted in bold

It can be seen from the fgure that the main objective of these experiments, which is reducing the load of private cars on the selected links has been successfully achieved with an average reduction of  $C_L$  to 50.7% from its initial value. We also see a broad spread of solutions as the standard deviation between the results starts to increase with the progression of search time. For the least successful run,  $C<sub>L</sub>$  was reduced by 30.3% while for the most successful one, the car load on the selected links is reduced by 70.8%, more than two thirds of the initial value (see Fig. [9](#page-28-0)).

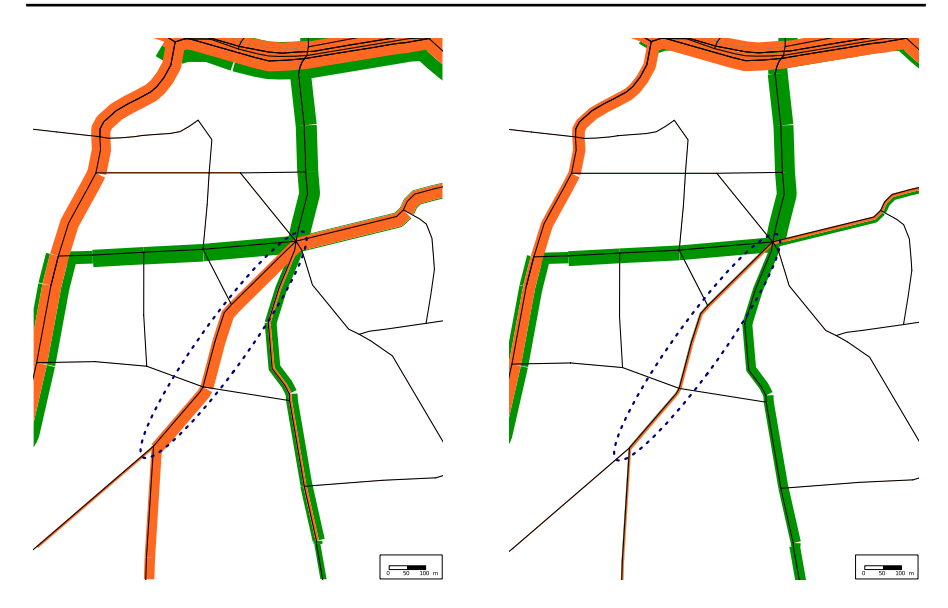

<span id="page-28-0"></span>**Fig. 9** Parts of the Halle network model before (left) and after (right) the most successful run of the local optimisation experiments. Links are displayed in black and the link loads are displayed by orange bars (PrT load in terms of number of vehicles) and green bars (PuT load in terms of number of passengers) along the links. The thickness of the bars indicates the relative volume of the load. The dashed blue circle marks the links selected for optimisation

Further, we see that the average value of  $C_p$  drops at the beginning of the search, even more than that which occurred in the global optimisation in some cases. This suggests that the initial reductions of  $C<sub>L</sub>$  are the result of decreasing the average travel time in general for all passengers and in turn increasing the attractiveness of public transport, causing a reduction in the use of private cars. Further reductions of  $C_L$  come at the cost of increases in  $C_P$ , probably by creating a network that specifcally favours passengers who otherwise would use private cars on paths over the selected links. After 16 hours  $C_p$  is on average still 13% lower than its initial value. However, there are significant differences in the final values of  $C_p$  between the runs. The runs with the most substantial reduction in  $C<sub>L</sub>$  show the highest final values in  $C_p$ . This indicates that some runs developed highly specialised networks which, for this specifc task, out-compete other networks with more global improvements. The values of  $C<sub>O</sub>$  are very similar in all the runs without any significant development. All runs end up with an increase in  $C<sub>O</sub>$  between a minimum of 0.003% and a maximum of 0.96%.

# <span id="page-29-0"></span>**7 Conclusion and future work**

In this work, we have compared a data structure used by many researchers on the urban transit route optimisation problem (UTRP), and the professional transportation modelling software PTV Visum. Hence, we developed an interface to translate network structures, and other important information between the two models. This interface procedure is then employed in the optimisation of Visum public transport lines using selection hyper-heuristics.

The optimisation was applied using two diferent optimisation modes: the global optimisation which aims to minimise the overall operator cost and the average passenger travel time, and the local optimisation which aims to reduce the load of private car users on selected street(s). The results of the global optimisation showed the validity of hyper-heuristics in a small as well as a city-sized example network. In both cases, high reduction rates in the passenger and operator costs are achieved simultaneously. Additionally, the local optimisation was tested on the city-size network, reducing the rate of private car users on the targeted streets by up to 70%.

This work shows the new opportunities arising for planners. The use of optimisation algorithms allows the design of near-optimal PuT networks which would not be discovered by more traditional planning methods. The described interface allows the simple application of such algorithms with existing network models and accessing the results in a familiar format. For academic researchers, this work shows the advantages of using professional transport modelling software like PTV Visum in UTRP research, as it allows easy access to a vast pool of powerful evaluation tools. Furthermore, the interface procedures described in this work can easily be used to run other UTRP algorithms using a similar data structure.<sup>15</sup> Variations on the evaluation functions used in this work can easily be implemented to suit specifc planning or research scenarios.

For future work, the optimisation capabilities can be extended to include other phases of transit network optimisation (see Footnote 1), especially the setting of route frequencies. It would be worthwhile to explore and improve the process of optimising routes of multiple modes. Moreover, there are some design aspects in the interface procedures that can be further improved, such as the handling of isolated stop points on directed links. The hyper-heuristic performance can also be improved by adding new low-level heuristics; it would be expecially interesting to include heuristics which add and delete routes,  $16$  to allow for varying numbers of routes.

Although this work is merely a proof of concept, it demonstrates the potential of the full implementation of such an interface in real-world public transport planning.

<span id="page-29-1"></span><sup>&</sup>lt;sup>15</sup> It should be noted that most UTRP algorithms do not use a zone-based demand structure, hindering their applicability on zone-based set ups such as the ones used here (see Sect. [3\)](#page-5-0). However, a method to overcome such problems has recently been proposed in Heyken Soares ([2020b\)](#page-32-28).

<span id="page-29-2"></span><sup>&</sup>lt;sup>16</sup> One problem in designing route generation heuristics is to identify optimal beginning and end nodes. An approach to do this is presented in Heyken Soares [\(2020b](#page-32-28)). (Additional discussions on the integration in interfaces is presented here in Chp. 7 of Heyken Soares ([2020a](#page-32-24))).

Given the anticipated impact of innovations like connected autonomous vehicles on the public transport landscape, we believe that tools like the one presented here can help planners in necessary adaptations of public transport networks. Therefore, we hope this work will be a stepping stone on the path to a widespread real-world application of network design algorithms to public transportation.

**Acknowledgements** We thank PTV for providing us with two academic licences for PTV Visum and especially to Devrim Kara for his long lasting support. Additionally thanks go to Dr. Klaus Nökel, from PTV, and Dr. Anton Marauli, from the engineering office planma, for their very helpful literature suggestions. Further we are thankful for the very helpful comments and suggestions of two anonymous reviewers as well as Dr. Rhyd Lewis, from Cardif University, and Prof. Dario Landa-Silva, from the University of Nottingham. This work is partly funded by the Leverhulme Programme Grant RP2013-SL-015.

**Open Access** This article is licensed under a Creative Commons Attribution 4.0 International License, which permits use, sharing, adaptation, distribution and reproduction in any medium or format, as long as you give appropriate credit to the original author(s) and the source, provide a link to the Creative Commons licence, and indicate if changes were made. The images or other third party material in this article are included in the article's Creative Commons licence, unless indicated otherwise in a credit line to the material. If material is not included in the article's Creative Commons licence and your intended use is not permitted by statutory regulation or exceeds the permitted use, you will need to obtain permission directly from the copyright holder. To view a copy of this licence, visit [http://creativecommons.org/licen](http://creativecommons.org/licenses/by/4.0/) [ses/by/4.0/](http://creativecommons.org/licenses/by/4.0/).

# **Network modifcations**

### <span id="page-30-0"></span>**Small network**

The Visum network model used for the experiments in Sect. [6.1](#page-21-1) is a modifed version of Visum Version fle "430\_VisumTutorial.ver", used in the last stage of Visum17 quick start tutorial (PTV AG [2017b\)](#page-32-29). This network model, although loosely based on the small town of Pfullingen, Germany, was built as a pure training exercise. We have modifed it to be able to test the diferent aspects of our interface procedures.

In the original version, all stops have exactly one stop area with one stop point, and there are no one-way streets for buses. In order to properly test if the conversion table (see Sect. [4.2\)](#page-11-0) works correctly, we needed to create a situation where one stop has two stop points, accessible from opposite directions. In order to achieve this we blocked the links representing the street "Friedrichstraße" in the town centre (link numbers: 53167233, 53167376, 53167410, 53167440, 53167475, 53167523, 540910046 and 563879509) for bus travel in a southerly direction and the links representing its parallel street "Seitenstraße" (link numbers: 53167201, 53167240, 53167275, 53167371, 53167383, 53167421, 53167524 and 78579745) for bus travel in a northerly direction. Further, we deleted the stop with the ID 106062573 on the "Friedrichstraße" and connected its stop area and stop point to the stop with the ID 106071832 on the "Seitenstraße". The transfer time between two stop points was set to 2.5 min. The only pre-existing line routes afected by these changes were those belonging to the line "Bus 5". They were rerouted accordingly.

Additionally, we added some connectors to the network. In the original network, the connectors are placed in such way that all stop areas are necessary to keep all zones connected to the PuT network. As all stop areas have only one stop point, all these stop points are required by the PuT line network in order to have all zones connected to the PuT network. In order to test if the optimiser fnds better solutions if it is able to leave out some stop points, we added additional connectors for the transport system "PUTW" (walking to PuT) between the following zone node pairs:

- Zone 16 and Node 106062573,
- Zone 17 and Node 106062529,
- Zone 24 and Node 106062529,
- Zone 32 and Node 106062573,
- Zone 33 and Node 106063464,
- Zone 37 and Node 106063464,
- Zone 52 and Node 106062293,
- Zone 62 and Node 106061623.

#### <span id="page-31-6"></span>**Halle network**

The transport model we used for the experiments in Sects. [6.2](#page-22-1) and [6.3,](#page-26-0) are based on two Visum 17 training examples ("3D\_Visualization.ver" and "NestedDM\_absoluteResult.ver", respectively (PTV AG [2017a\)](#page-32-30). Both use the same network model and difer only in the demand data they use and the predefned modelling procedures.

The network model is based on the city of Halle, Germany, with over 200 thousand inhabitants. As our aim is to keep the experiments as close as possible to the real-world example, we only made minimal changes to this network: We added the transport system "Walk" (walking to PuT) to connectors between a zone and a node connected to a stop point area. This allows the respective 23 connectors to be used in PuT assignments in addition to PrT assignments. Further, we deleted the bus line "B33", as it fully overlaps with the bus line "B38". Finally, we changed the vehicle journeys of all bus services to depart at 10-min intervals. Vehicle journeys of other PuT modes were left unchanged.

### **References**

- <span id="page-31-2"></span>Ahmed L, Heyken Soares P, Mumford C, Mao Y (2019) Optimising bus routes with fxed terminal nodes: comparing hyper-heuristics with NSGAII on realistic transportation networks. In: Proceedings of the genetic and evolutionary computation conference. ACM, pp 1102–1110
- <span id="page-31-1"></span>Ahmed L, Mumford C, Kheiri A (2019) Solving urban transit route design problem using selection hyperheuristics. Eur J Oper Res 274(2):545–559
- <span id="page-31-5"></span>Alt B, Weidmann U (2011) A stochastic multiple area approach for public transport network design. Public Transp 3(1):65–87. <https://doi.org/10.1007/s12469-011-0042-0>
- <span id="page-31-0"></span>Baaj MH, Mahmassani HS (1995) Hybrid route generation heuristic algorithm for the design of transit networks. Transp Res Part C Emerg Technol 3(1):31–50
- <span id="page-31-3"></span>Bagloee SA, Ceder AA (2011) Transit-network design methodology for actual-size road networks. Transp Res Part B Methodol 45(10):1787–1804
- <span id="page-31-4"></span>Bielli M, Caramia M, Carotenuto P (2002) Genetic algorithms in bus network optimization. Transp Res Part C Emerg Technol 10(1):19–34
- <span id="page-32-25"></span>Burke EK, Hyde M, Kendall G, Ochoa G, Özcan E, Woodward JR (2019) A classifcation of hyper-heuristic approaches: revisited. In: Handbook of metaheuristics, vol 272. Springer, pp 453–477
- <span id="page-32-3"></span>Bussieck M (1998) Optimal lines in public rail transport. PhD thesis, TU Braunschweig
- <span id="page-32-2"></span>Ceder A, Wilson NH (1986) Bus network design. Transp Res Part B Methodol 20(4):331–344
- <span id="page-32-4"></span>Chien S, Schonfeld P (1997) Optimization of grid transit system in heterogeneous urban environment. J Transp Eng 123(1):28–35
- <span id="page-32-19"></span>Cipriani E, Gori S, Petrelli M (2012) Transit network design: a procedure and an application to a large urban area. Transp Res Part C Emerg Technol 20(1):3–14
- <span id="page-32-9"></span>Fan L, Mumford CL (2010) A metaheuristic approach to the urban transit routing problem. J Heuristics 16(3):353–372
- <span id="page-32-10"></span>Fan W, Machemehl RB (2006) Using a simulated annealing algorithm to solve the transit route network design problem. J Transp Eng 132(2):122–132
- <span id="page-32-6"></span>Franz H-D (1975) Untersuchung zur Planung von Verkehrsnetzen unter besonderer Berücksichtigung des öfentlichen Personennahverkehrs. Forschung Straßenbau und Straßenverkehrstechnik, p 182
- <span id="page-32-22"></span>Friedrich M, Haupt T, Noekel K (1999) Planning and analyzing transit networks: an integrated approach regarding requirements of passengers and operators. J Public Transport 2(4):19–39
- <span id="page-32-5"></span>Guan J, Yang H, Wirasinghe SC (2006) Simultaneous optimization of transit line confguration and passenger line assignment. Transp Res Part B Methodol 40(10):885–902
- <span id="page-32-24"></span>Heyken Soares P (2020a) Three steps towards practical application of public transport route optimisation in urban areas. PhD thesis, University of Nottingham
- <span id="page-32-28"></span>Heyken Soares P (2020b) Zone-based public transport route optimisation in an urban network. Public Transp.<https://doi.org/10.1007/s12469-020-00242-0>
- <span id="page-32-14"></span>Heyken Soares P, Mumford CL, Amponsah K, Mao Y (2019) An adaptive scaled network for public transport route optimisation. Public Transp 11(2):379–412. [https://doi.org/10.1007/s12469-019-](https://doi.org/10.1007/s12469-019-00208-x) [00208-x](https://doi.org/10.1007/s12469-019-00208-x)
- <span id="page-32-1"></span>INRO (2018) INRO, Montreal, Canada. Emme 4 User Manual
- <span id="page-32-15"></span>John MP, Mumford CL, Lewis R (2014) An improved multi-objective algorithm for the urban transit routing problem. In: Blum C, Ochoa G (eds) Evolutionary computation in combinatorial optimisation. Springer, Berlin, pp 49–60
- <span id="page-32-26"></span>Kheiri A, Keedwell E (2015) A sequence-based selection hyper-heuristic utilising a hidden Markov model. In: Proceedings of the 2015 annual conference on genetic and evolutionary computation. ACM, pp 417–424
- <span id="page-32-27"></span>Kheiri A, Keedwell E (2017) A hidden markov model approach to the problem of heuristic selection in hyper-heuristics with a case study in high school timetabling problems. Evolut Comput 25(3):473–501
- <span id="page-32-7"></span>Kılıç F, Gök M (2014) A demand based route generation algorithm for public transit network design. Comput Oper Res 51:21–29
- <span id="page-32-21"></span>Marauli A (2011) Nachfrageorientierte Verkehrsmodellbasierte ÖPNV-Planung. TU Graz
- <span id="page-32-18"></span>Mumford CL (2013) New heuristic and evolutionary operators for the multi-objective urban transit routing problem. In: 2013 IEEE congress on evolutionary computation (CEC). IEEE, pp 939–946
- <span id="page-32-16"></span>Nayeem MA, Rahman MK, Rahman MS (2014) Transit network design by genetic algorithm with elitism. Transp Res Part C Emerg Technol 46:30–45
- <span id="page-32-12"></span>Nikolić M, Teodorović D (2013) Transit network design by bee colony optimization. Expert Syst Appl 40(15):5945–5955
- <span id="page-32-13"></span>Nikolić M, Teodorović D (2014) A simultaneous transit network design and frequency setting: computing with bees. Expert Syst Appl 41(16):7200–7209
- <span id="page-32-20"></span>Nökel K (2006) Network design for public transport. PTV AG **(not published)**
- <span id="page-32-8"></span>Pacheco J, Alvarez A, Casado S, González-Velarde JL (2009) A tabu search approach to an urban transport problem in Northern Spain. Comput Oper Res 36(3):967–979
- <span id="page-32-11"></span>Poorzahedy H, Safari F (2011) An ant system application to the bus network design problem: an algorithm and a case study. Public Transp 3(2):165–187.<https://doi.org/10.1007/s12469-011-0046-9>
- <span id="page-32-17"></span>Pternea M, Kepaptsoglou K, Karlaftis MG (2015) Sustainable urban transit network design. Transp Res Part A Policy Pract 77:276–291
- <span id="page-32-23"></span>PTV AG (2014) Introduction to the PTV Visum COM-API, Karlsruhe
- <span id="page-32-30"></span>PTV AG (2017a) PTV Visum 17—overview of examples in the Visum installation, Karlsruhe
- <span id="page-32-29"></span>PTV AG (2017b) Vision Traffic Suite—Tutorial PTV Visum 17 Quick Start, Karlsruhe
- <span id="page-32-0"></span>PTV AG (2018) PTV Visum 17 User Manual, Karlsruhe
- <span id="page-33-3"></span>Silman LA, Barzily Z, Passy U (1974) Planning the route system for urban busses. Comput Oper Res 1:201–211
- <span id="page-33-2"></span>Simonis C (1981) Optimierung von Omnibuslinien. Berichte des Instituts für Stadtbauwesen, RWTH Aachen, p 26
- <span id="page-33-4"></span>Sonntag H (1977) Linienplanung im öfentlichen Personennahverkehr. PhD thesis, Technical University Berlin
- <span id="page-33-1"></span>van Oudheusden D, Ranjithan S, Singh K (1987) The design of bus route systems—an interactive location-allocation approach. Transportation 14(3):253–270
- <span id="page-33-0"></span>Walter S (2010) Nachfrageorientierte Liniennetzoptimierung am Beispiel Graz (demand orientated line optimisation at the example of Graz). Master's thesis, Technische Universität Graz
- <span id="page-33-5"></span>Yu B, Yang Z-Z, Jin P-H, Wu S-H, Yao B-Z (2012) Transit route network design-maximizing direct and transfer demand density. Transp Res Part C Emerg Technol 22:58–75

**Publisher's Note** Springer Nature remains neutral with regard to jurisdictional claims in published maps and institutional affiliations.